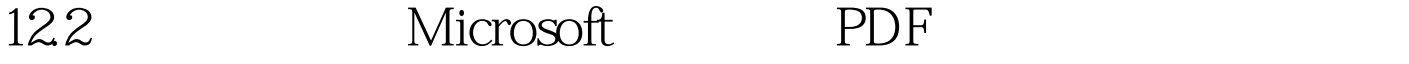

https://www.100test.com/kao\_ti2020/640/2021\_2022\_122\_E5\_BC\_ 82\_E6\_AD\_A5\_c100\_640534.htm ADO.NET 2.0 Command SqlCommand OleDbCommand SQL ADO.NET 2.0

asynchronous API

ADO.NET 20

SqlClient

.NET Framework

Delegate .NET

Framework **Examework** Command Command Tramework Worker Thread

 $CPU$ 

A B C

 $A$  and  $B$  c, and  $C$ 

Context Switch

 $CPU$ 

ADO.NET 2.0 SqlClient Windows  $2000$ /XP/2003  $1$ /O Process  $I/O$ 

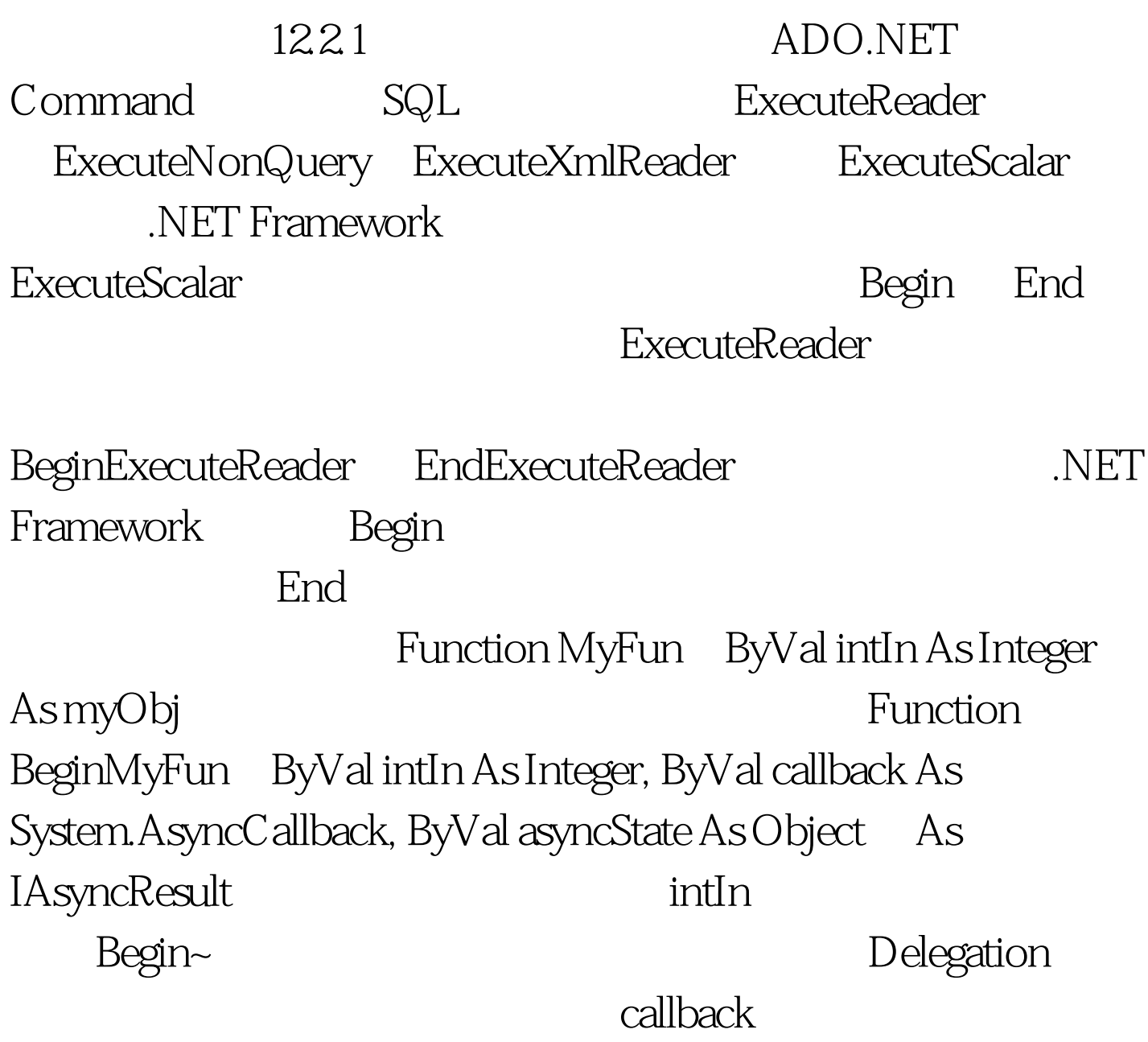

asyncState **End~** Begin~ IAsyncResult

Function EndMyFun ByVal asyncResult As System.IAsyncResult As myObj Begin~ End~ Begin~ IAsyncResult myObj

 $\mathop{\rm End}\nolimits$   $\sim$ 

Command

ExecuteReader DataReader ExecuteNonQuery ExecuteXmlReader XmlReader  $\mathop{\rm End}\nolimits$ Command

> async=true Command exception

Command

async=false

.NET Framework ADO.NET 20  $12.22$ .NET Framework

## Thread Pool .NET Framework

 $100Test$ www.100test.com